#### **Molekulare Algorithmen**

#### **Chemisches Analogcomputermodell für einen Bit-Addierer mit Übertrag**

Sebastian Krautwurst

7.7.2014 - FSU Jena

# **Überblick**

- Einführung: Bit-Volladdierer
- Chemisches Rechnen
- Boolsche Operationen
- **Implementierung in Copasi**
- **Ergebnisse**

## **Bits addieren**

#### $\blacktriangleright$  1 + 1 = 10

### **Bits addieren**

- $1 + 1 = 10$
- Zwei Eingänge: **x** und **y**
- Zwei Ausgänge: Summe **s** und Übertrag **cout**

### **Bits addieren**

- $1 + 1 = 10$
- Zwei Eingänge: **x** und **y**
- Zwei Ausgänge: Summe **s** und Übertrag **cout**
- Sog. Halbaddierer:

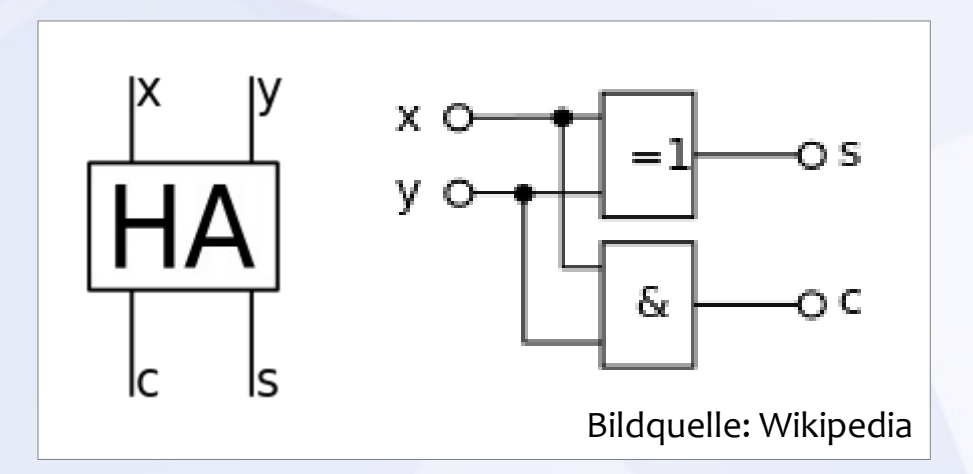

## **Volladdierer**

#### In Addierwerken: Dritter Eingang **cin** benötigt

## **Volladdierer**

- In Addierwerken: Dritter Eingang **cin** benötigt
- Sog. Volladdierer:

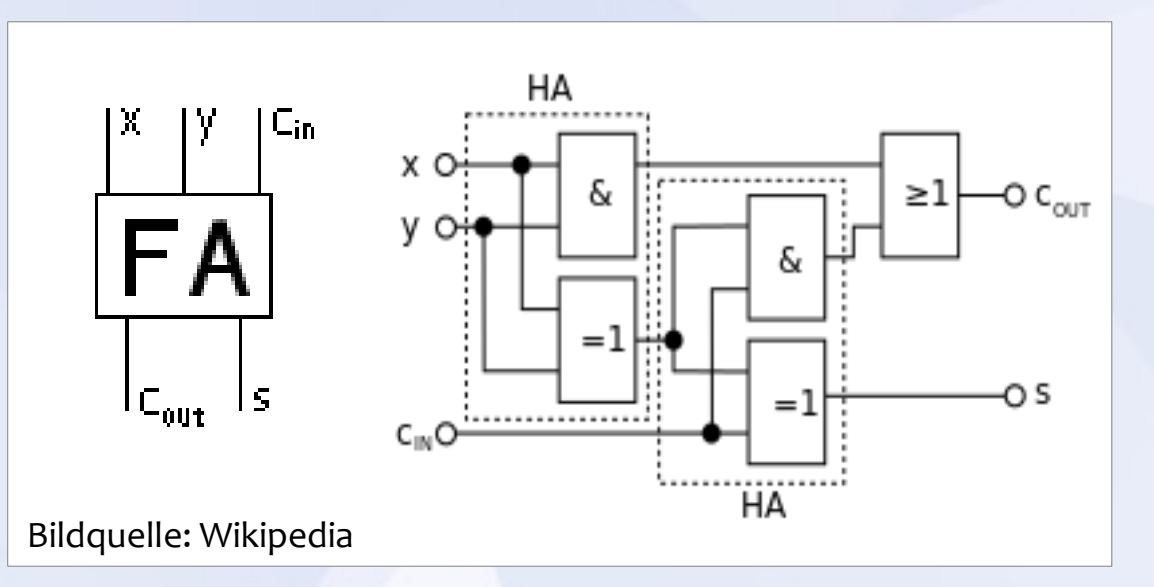

## **Volladdierer**

- ▶ In Addierwerken: Dritter Eingang **c**<sub>in</sub> benötigt
- Sog. Volladdierer:

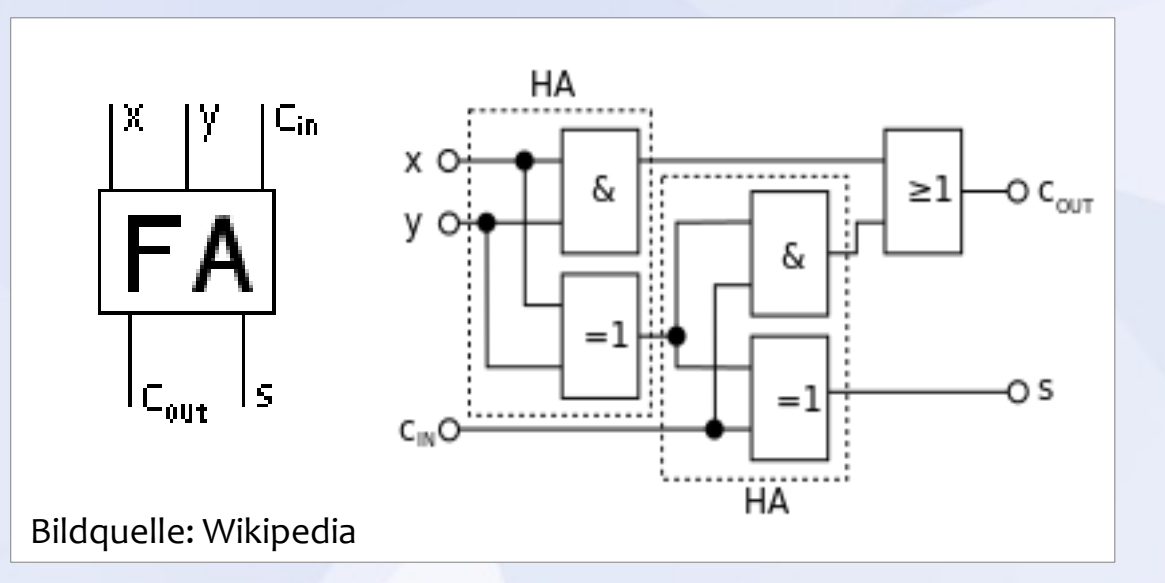

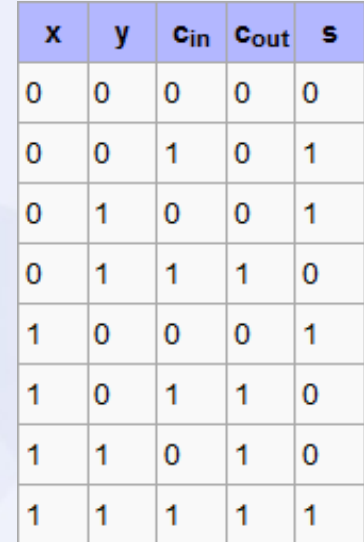

## **Chemisches Rechnen**

- Stoffkonzentrationen entsprechen den Variablenwerten
- Meist Massenwirkungskinetik ausreichend
- Vergleiche Skript:

**'Computer der Natur'** – Thomas Hinze 2013

#### **Chemisches Rechnen**

#### Addition und nichtnegative Subtraktion:

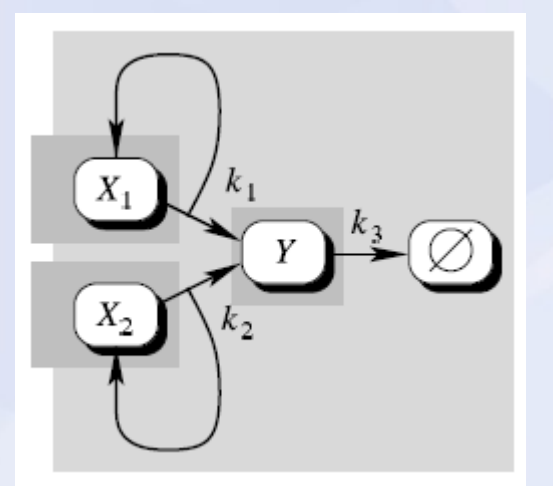

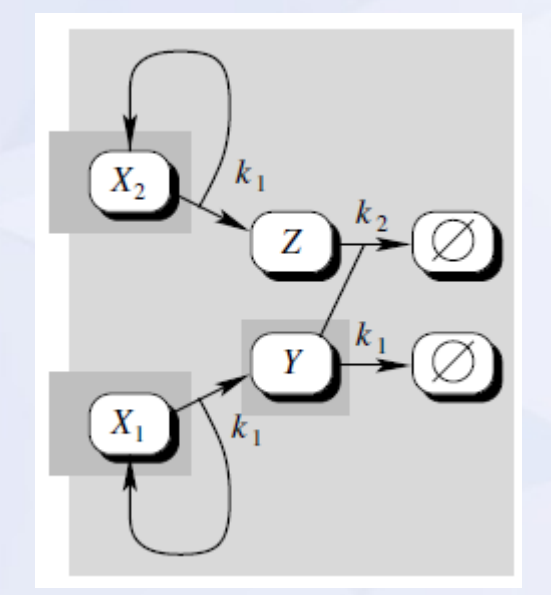

Bildquelle: 'Computer der Natur' – Thomas Hinze

#### **Chemisches Rechnen**

#### **Multiplikation:**

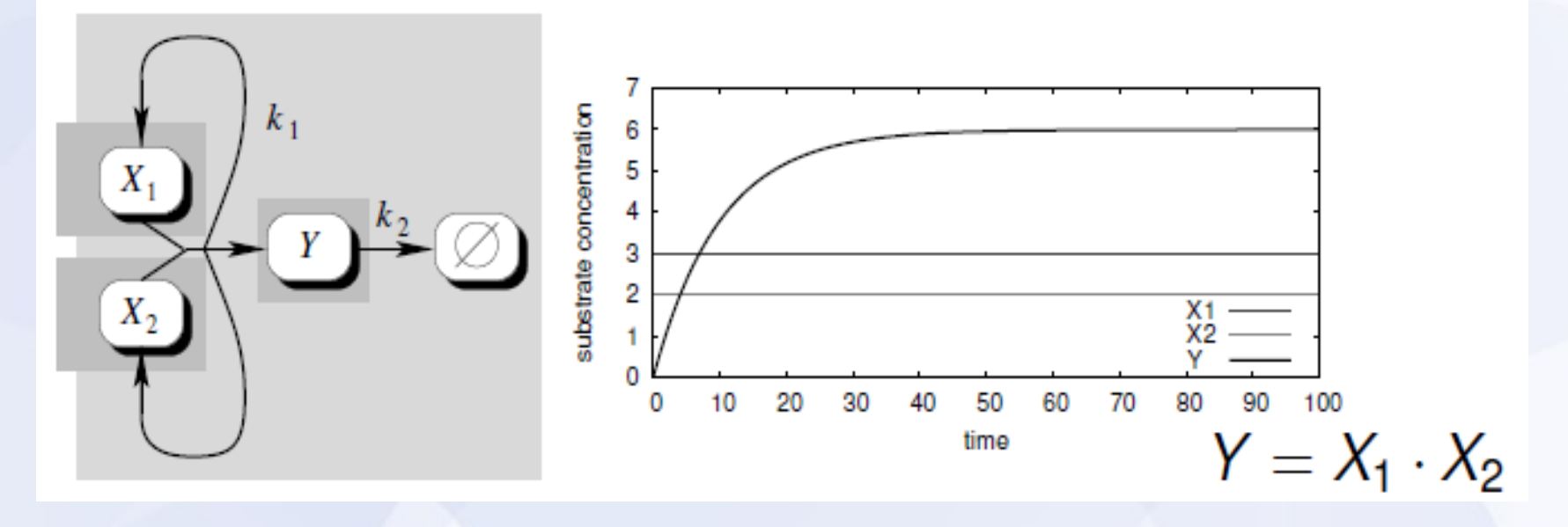

Bildquelle: 'Computer der Natur' – Thomas Hinze

- Spezieskonzentrationen im Intervall **[0, 1]**
- Nah bei **0** →*false* ; Nah bei **1** → *true*

- Spezieskonzentrationen im Intervall **[0, 1]**
- Nah bei **0** →*false* ; Nah bei **1** → *true*
- Zum Aufbau des Volladdierers werden logische **Gatter** benötigt:
- **AND, OR, NOT, XOR, …**

- **► AND:**  $x \wedge y = x \cdot y$
- $\triangleright$  OR:  $x \vee y = x + y x \cdot y$
- $\triangleright$  **NOT:**  $\neg x = 1 x$

- **► AND:**  $x \wedge y = x \cdot y$
- $\triangleright$  OR:  $x \vee y = x + y x \cdot y$
- $\triangleright$  **NOT:**  $\neg x = 1 x$

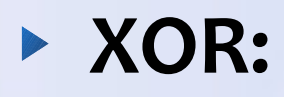

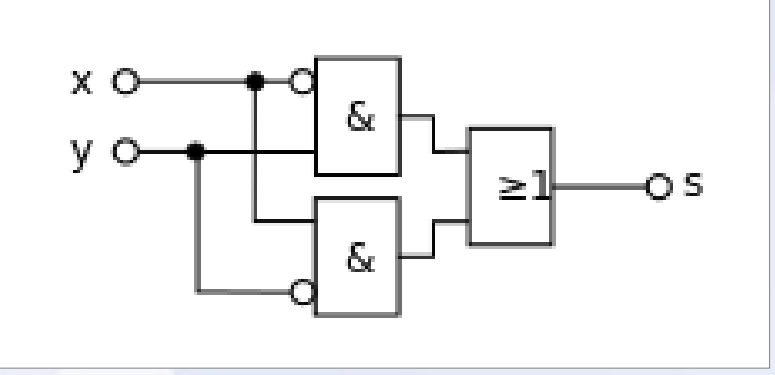

## **Implementierung in Copasi**

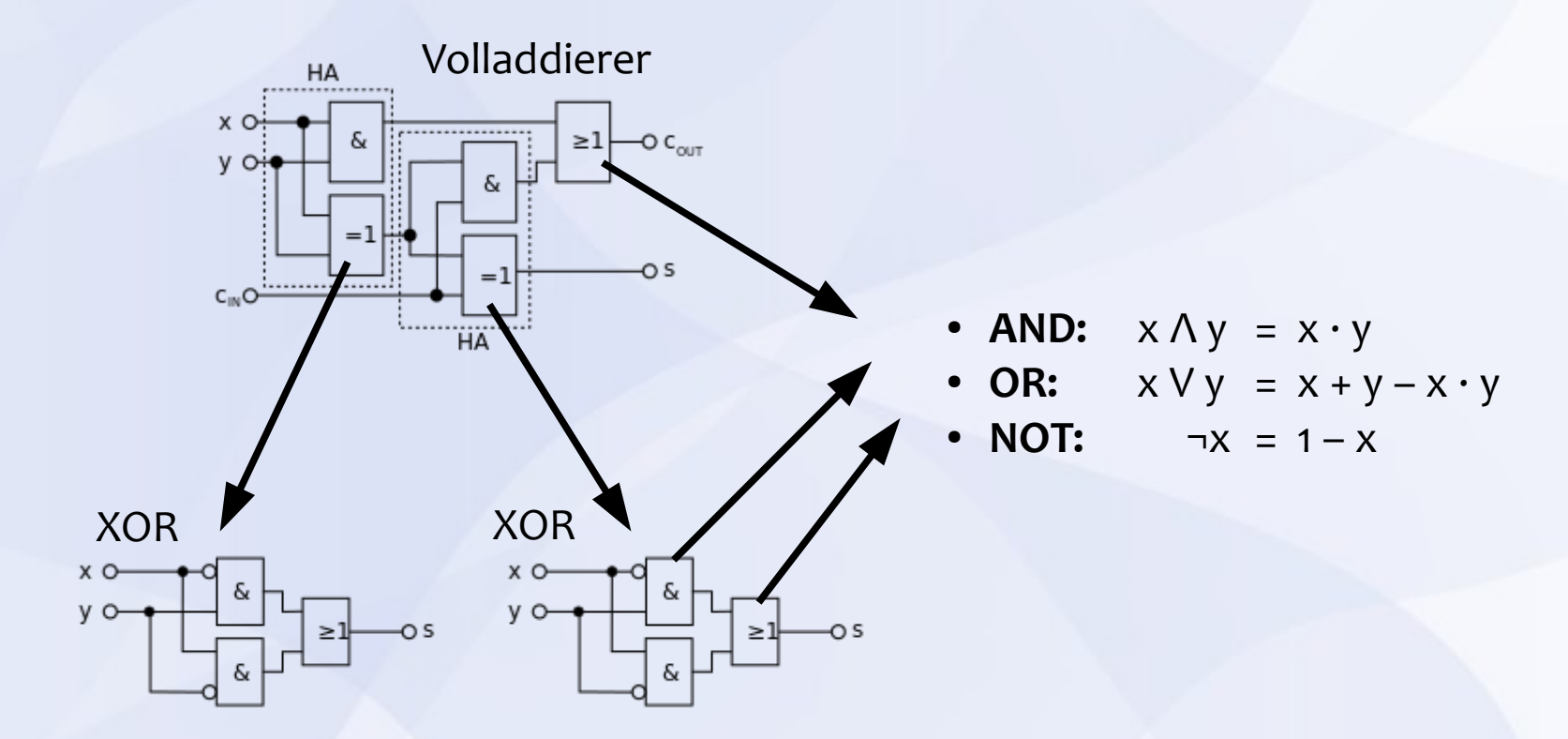

## **Implementierung in Copasi**

- ▶ 33 Spezies
- ▶ 55 Reaktionen

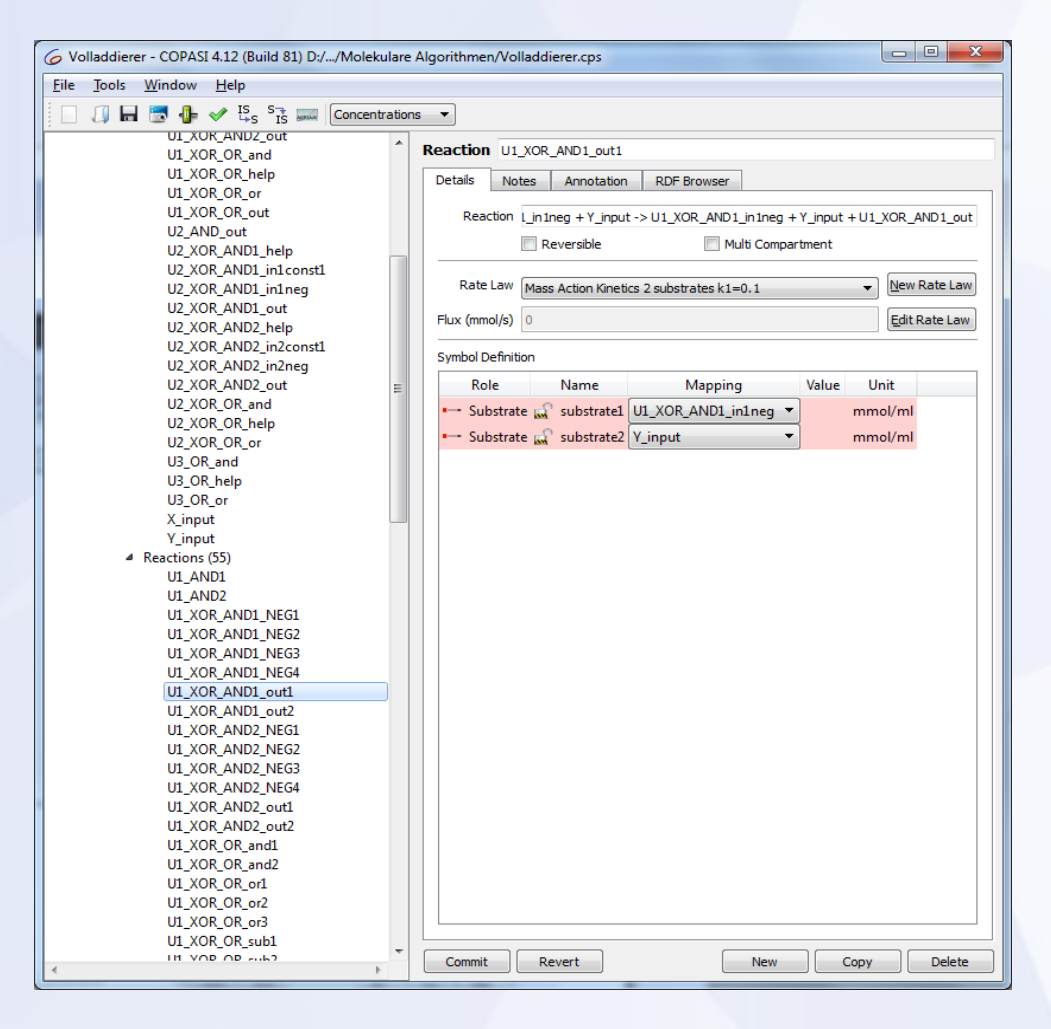

## **Implementierung in Copasi**

- ▶ 33 Spezies
- ▶ 55 Reaktionen
- **AND:** 1S, 2R
- **OR:** 4S, 9R
- **NOT:** 3S, 4R
- **XOR:** 12S, 21R

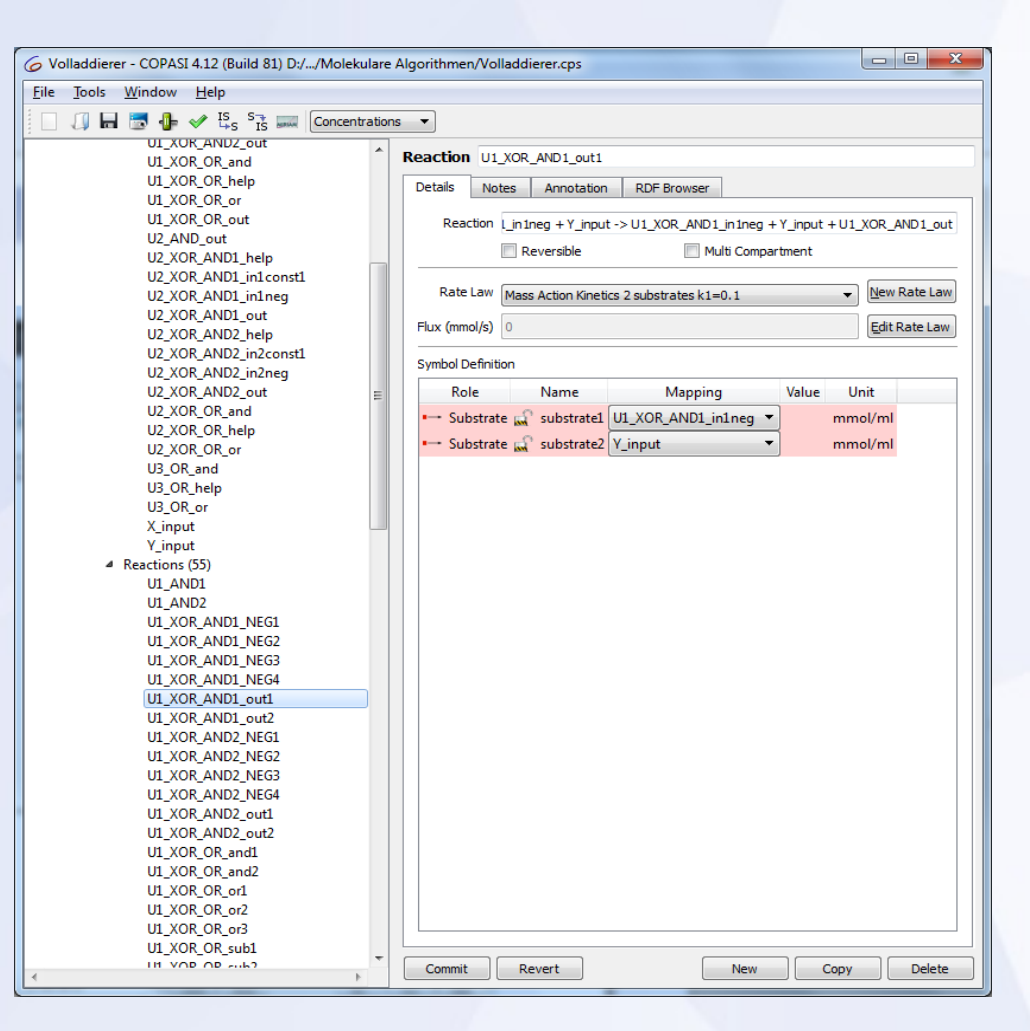

## **Werkzeug und Tricks**

- Alle Reak.: Massenwirkungskinetik mit **k = 0.1**
- **Außer:** Subtraktion 1-1 instabil

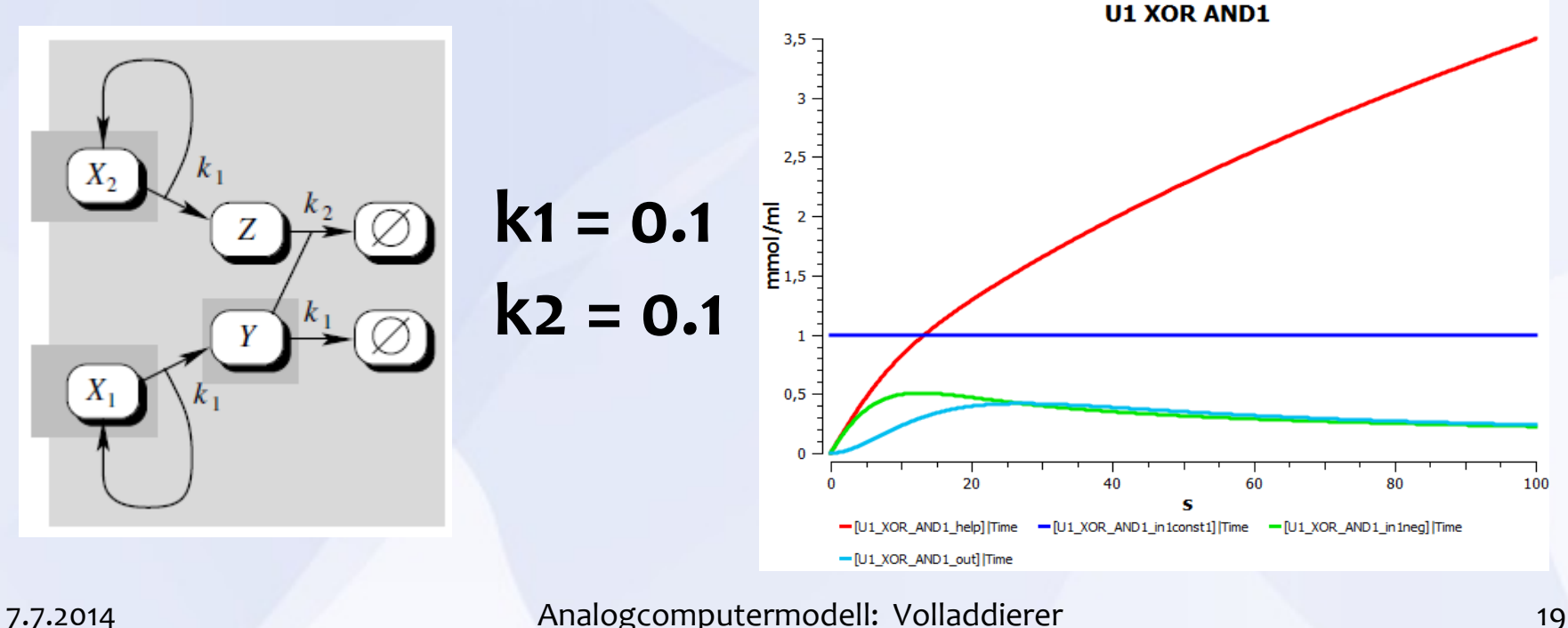

## **Werkzeug und Tricks**

- **Außer:** Subtraktion 1-1 instabil
- **Fick: k2 vergleichweise sehr groß**

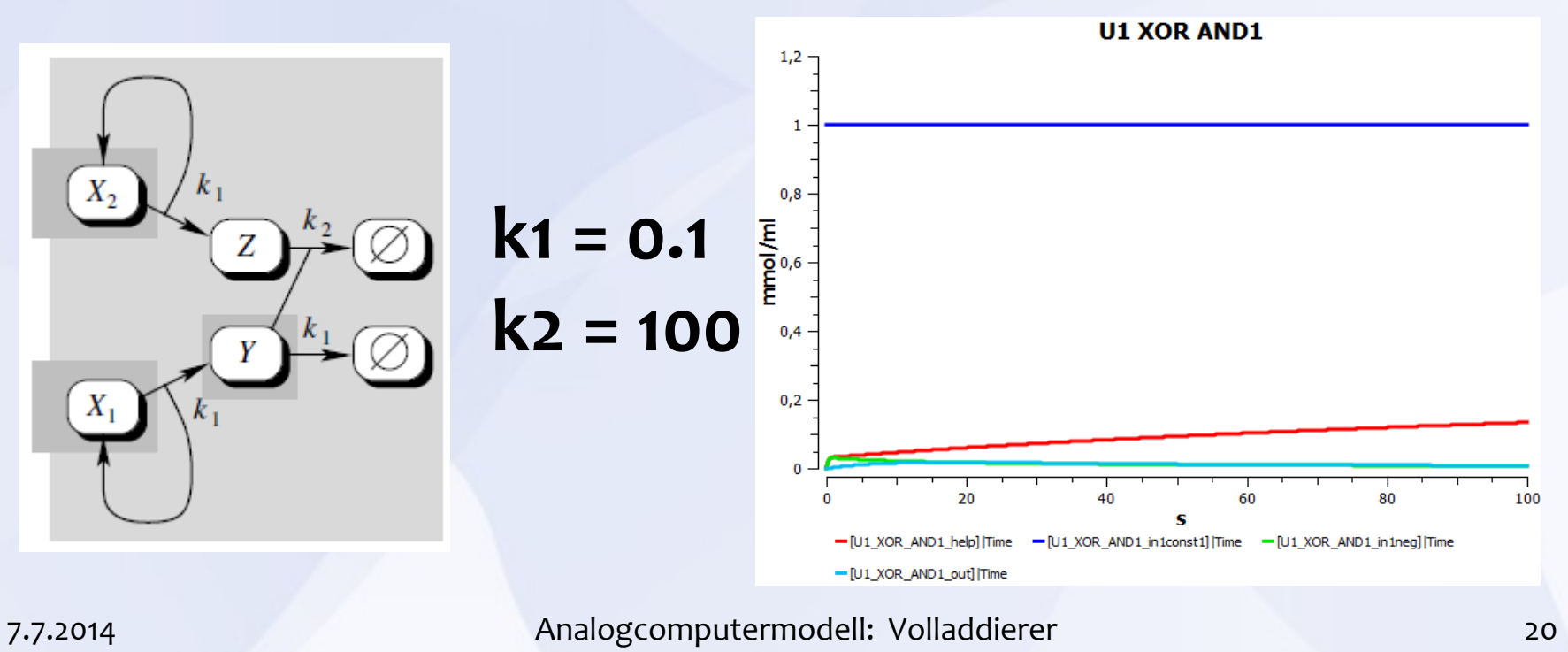

 $(X, Y, C_{in}) = (0, 0, 0)$  (1, 0, 0)

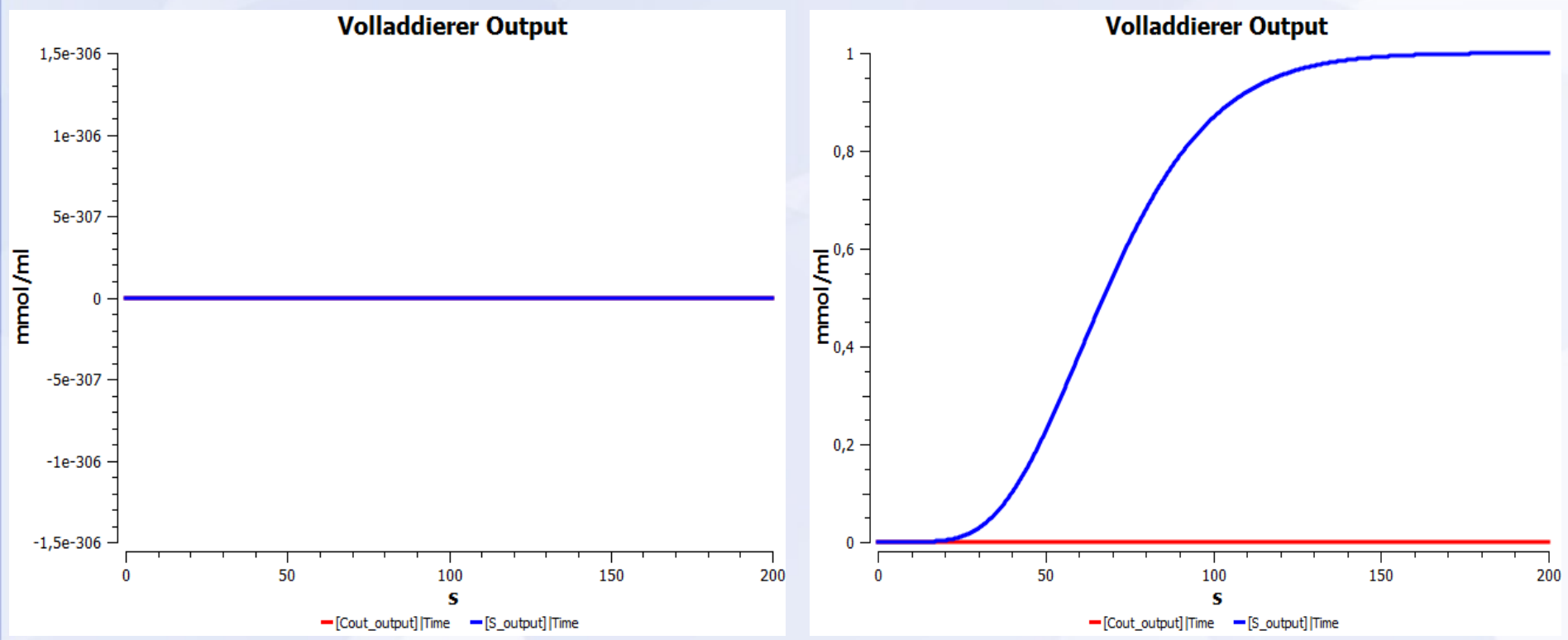

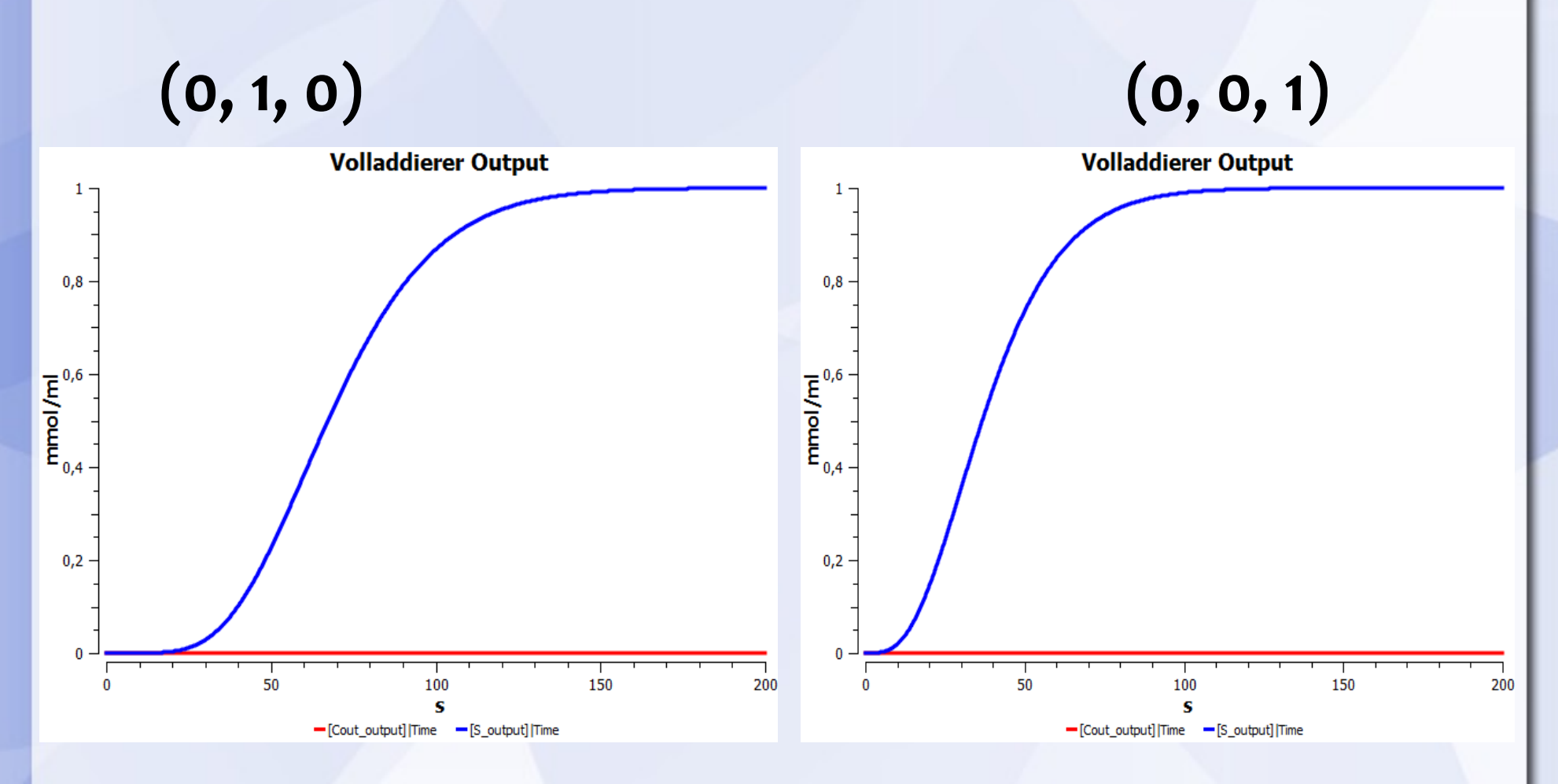

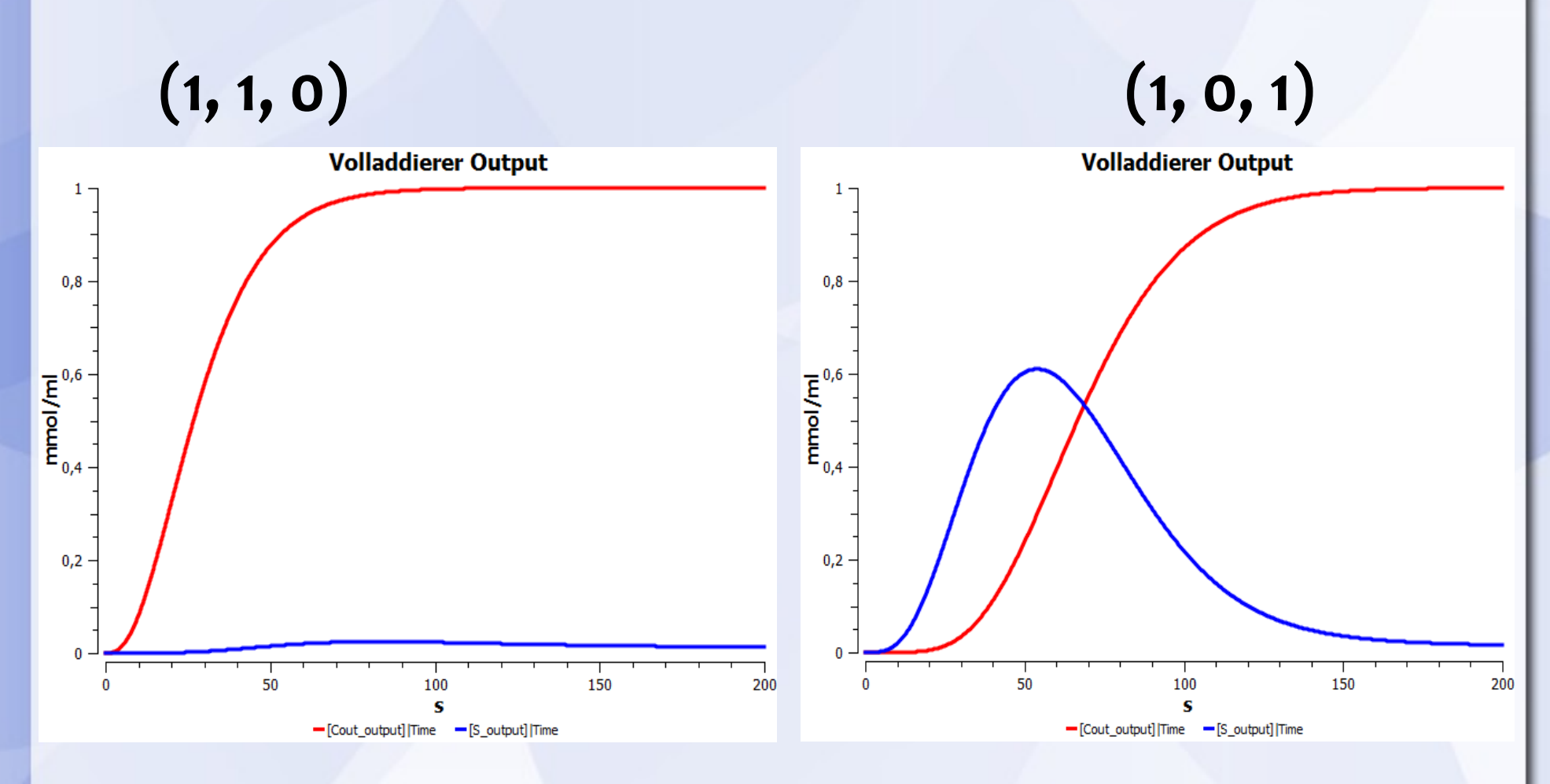

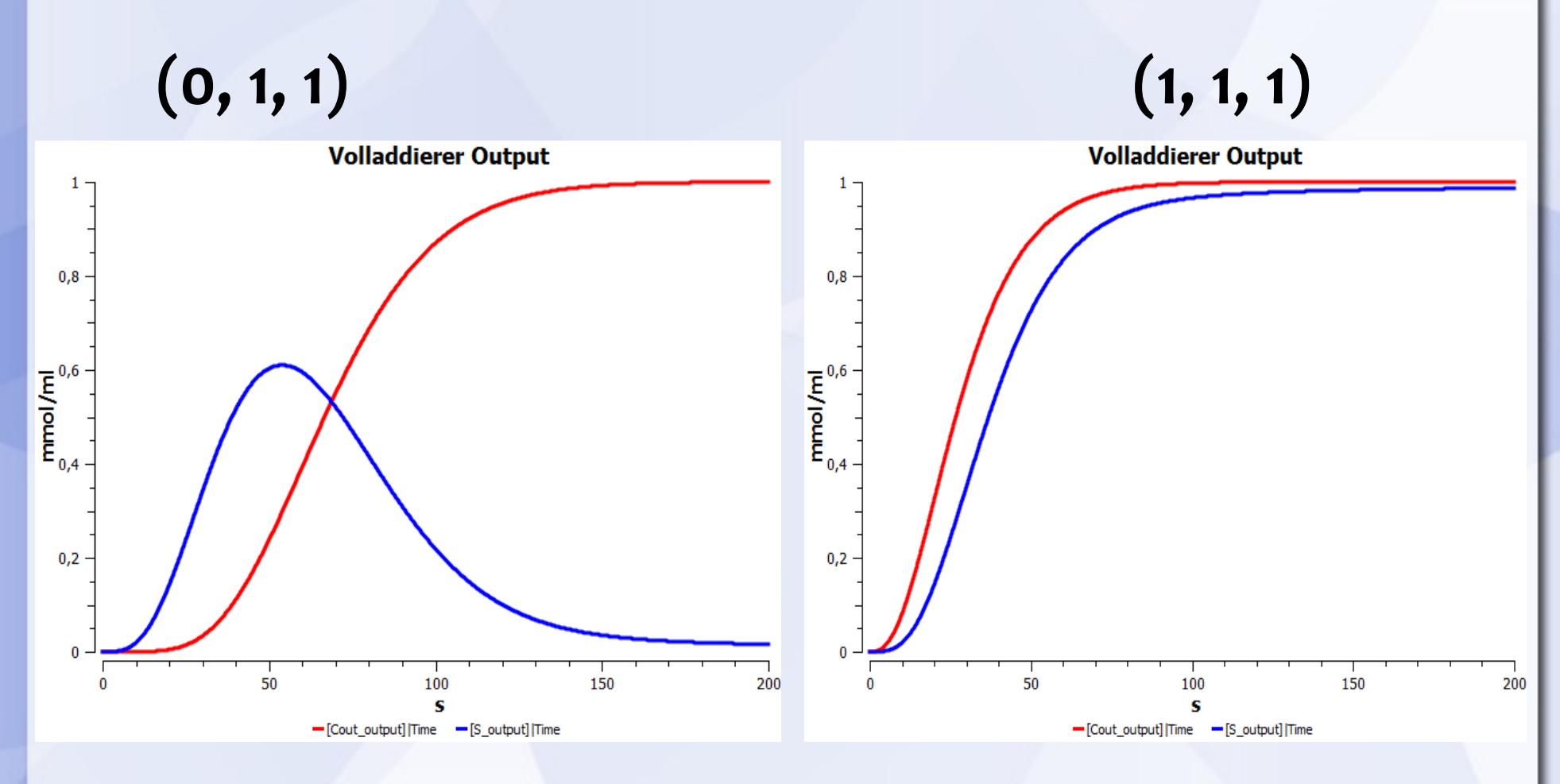

### **Fazit**

- Wahrheitstabelle erfüllt!
- Chemische Implementierung funktioniert.

## **Fazit**

- Wahrheitstabelle erfüllt!
- Chemische Implementierung funktioniert. **Aber:**
- Instabilitäten bei Subtraktion
- **Kleiner Baustein, großes Netzwerk:**
- **1** Volladdierer **≈ 33** Spezies + **55** Reaktionen

# **Fragen?**

## **Danke für die Aufmerksamkeit!**